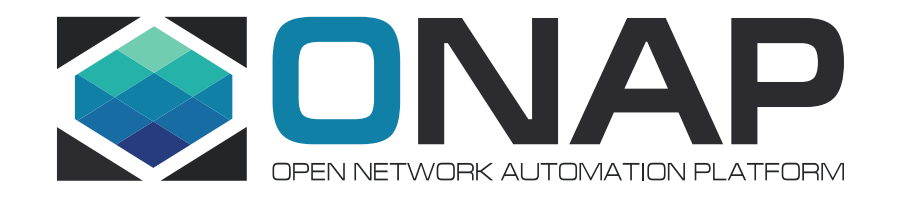

### VNFC Level LCM Actions in ONAP Problem statement and proposals for solution

Łukasz Rajewski (Orange) Yuriy Malakov (AT&T) Scott Blandford (AT&T)

14.01.2020

## vFW Traffic Distribution UC in El Alto – Impact of Service Design

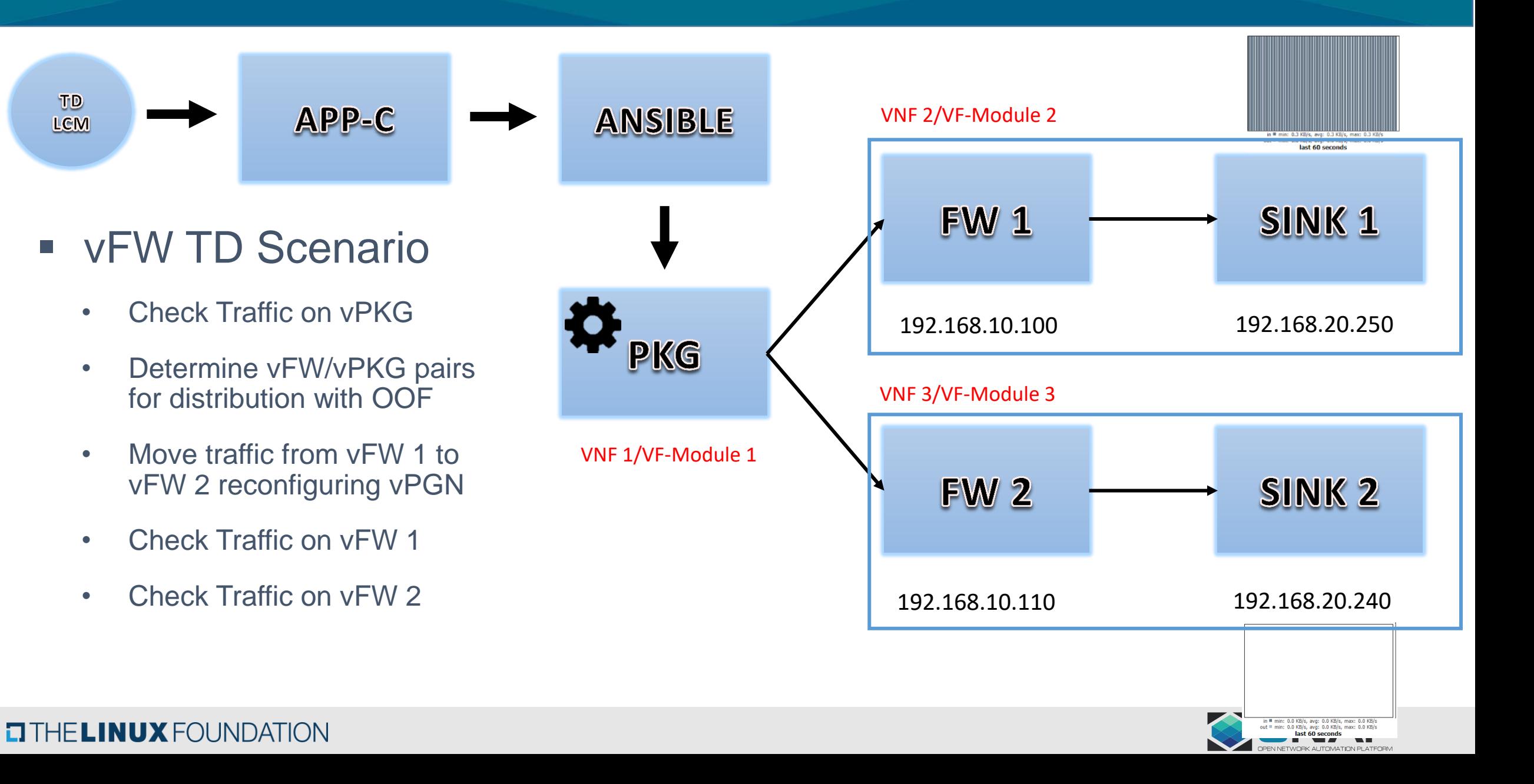

## LCM Action Execution on APPC Example Today

```
"input": \{"common-header": {
        "timestamp": "<TIMESTAMP>",
        "api-ver": "<API VERSION>",
        "originator-id": "<SYSTEM ID>",
        "request-id": "<REQUEST ID>",
        "sub-request-id": "<SUBREQUEST ID>",
        "flags": {
            "mode": "<EXCLUSIVE | NORMAL>",
            "force": "<TRUE|FALSE>",
            "ttl": "<TTL VALUE>"
    "action": "<COMMAND ACTION>",
    "action-identifiers": {
        "vnf-id": "<VNF ID>",
        "vnfc-name": "<VNFC NAME>"
        "vserver-id": "VSERVER ID"
    "payload": "{
        \forall"request-parameters\forall": {...},
        \verb|\"configuration-parameters\\", \{... \}ιm
```
- **action** LCM action to execute
- **action-identifiers** identifies object to be modified - Today only vnf-id is accepted and vserver-id for OpenStack LCMs
- **request-parameters** [Optional] request specific parameters i.e. like vf-module-id in ConfigScaleOut – interpreted by APPC
- **configuration-parameters** [Optional] – action specific parameters – merged with CDT template

**We always want to execute LCM operation of concrete device(s) – VMs/PNFs Determination how to access the device should be internal to the controller**

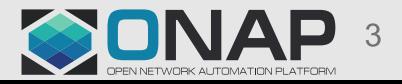

## CDT Template Definition Example for Ansible – vFWDT UC (1)

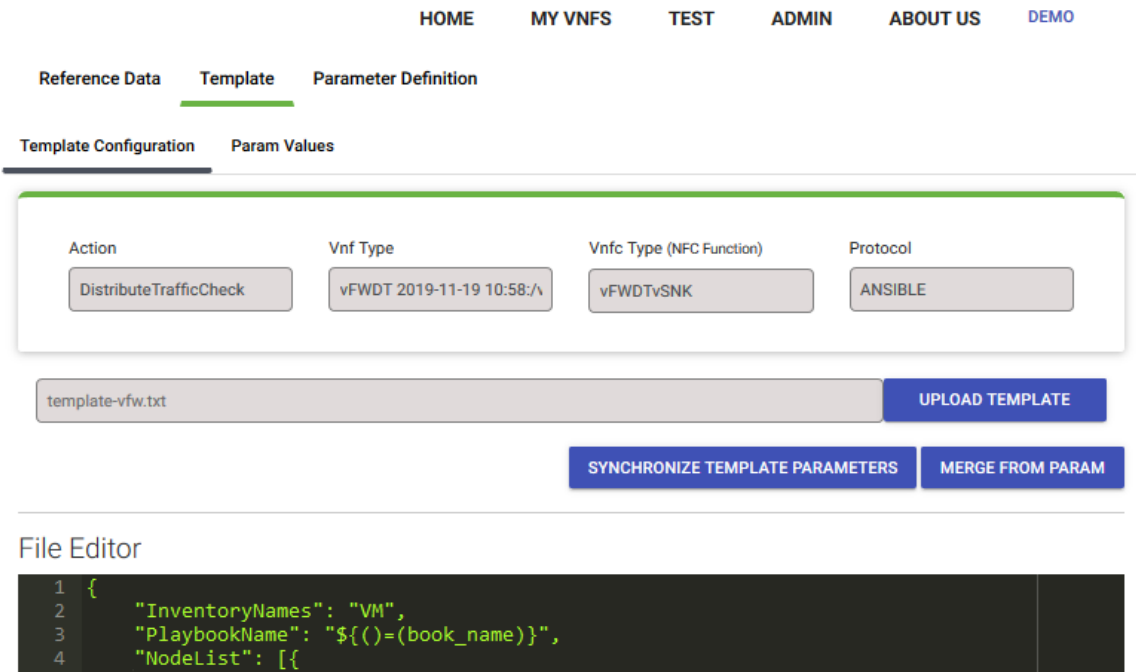

vm-ın<del>ı</del>o : I "ne\_id": "\${()=(ne\_id)}", "fixed ip address": "\${()=(fixed ip address)}" "site": "site". "vnfc-type": "vfw-sink"  $11$  $12$ "EnvParameters": { 13 "ConfigFileName": "../traffic\_distribution\_config.json", "vnf instance": " $\frac{1}{2}$  ()=(vnf instance)}", "FileParameters": + "traffic distribution config.json": "\${()=(file parameter content)}" 17 "Timeout": 3600

- book\_name name of Ansible playbook – may be a fixed value
- vnf\_instance should be a name of vnf instance
- NodeList list of VM on which ansible playbook will be executed
	- ne  $id$  host name of VM must be configured before in Ansible inventory file
	- fixed\_ip\_address IP Address of VM should be ONAP OAM address because Ansible must be able to reach this IP
	- Both can be taken from the AAI from vnfc configuration

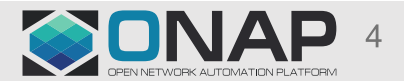

## CDT Template Definition Example for Ansible – vFWDT UC (2)

```
"InventoryNames": "VM",
"PlaybookName": "$( ) = ( book name) )",
"NodeList": [{
    "vm-info": [{
        "ne id": "$( ) = (ne id) } ",
        "fixed ip address": "${()=(fixed ip address)}"
    H<sub>1</sub>"site": "site",
    "vnfc-type": "vfw-sink"
H.
"EnvParameters": {
    "ConfigFileName": "../traffic distribution config.json",
    "vnf instance": "vfwdt",
Η,
"FileParameters": {
    "traffic distribution config.json": "${()=(file parameter content) }"
Η,
"Timeout": 3600
```
### Ansible Request Template in CDT Request merged with configuration-parameters

```
"EnvParameters": {
```
Ъ.

```
"ConfigFileName": "../traffic distribution config.json",
    "vnf instance": "vfwdt"
"FileParameters": {
    "traffic distribution config.json": "{...}"
"InventoryNames": "VM",
"NodeList": [
        "site": "site"
        "vm-info": |
                "fixed ip address": "10.0.110.4",
                "ne id": "vfwl02vfw5190"
```
"vnfc-tvpe": "vfw-sink"

"PlavbookName": "vfw-sink/latest/ansible/distributetrafficcheck/site.vml" "Timeout": "3600"

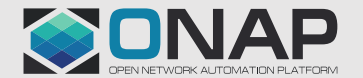

## CDT Template Definition Example for Ansible – vFWDT UC (3)

```
"input": {
    "action": "DistributeTraffic",
    "payload": "{
        \"configuration-parameters\": {
        \forall"fixed ip address\forall": \forall"10.0.110.4\forall",
        \"ne id\": \"vfwl02vfwe22a\",
        \forall"file parameter content\": \"...\",
        \"book name\": \"vfw-sink/latest/ansible/distributetrafficch
    "action-identifiers": {
        "vnf-id": "243ddlcl-88d7-4f3a-a44f-cce95d71897a"
    "common-header": {
        "timestamp": "2019-11-26T09: 53: 30.244Z",
        "request-id": "7d9da48b-05bc-431d-a229-21cb0a14fd19",
        "originator-id": "vfw-dt-demo",
        "sub-request-id": "14bda5c7-acc7-4575-ac87-34f8b0a094bd",
        "flags": {
            "ttl": 36000,
            "force": "TRUE",
            "mode": "NORMAL"
        "api-ver": "2.00"
```
- Here concrete device is being identified by vnf-id + configuration-parameters
- In this case SO needs to find IP address, Hostname or receives this information from the workflow input parameters
- Ideally SO should identify concrete vf-module and vnfc-instance if there is more than one VM in VNF
- Identification may be much simpler if VNF would have its own VNFC controller
	- None of ONAP use cases (vLB/DNS, vFW) has it

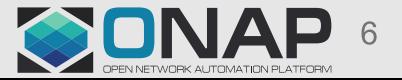

## Different types of VNF models in ONAP

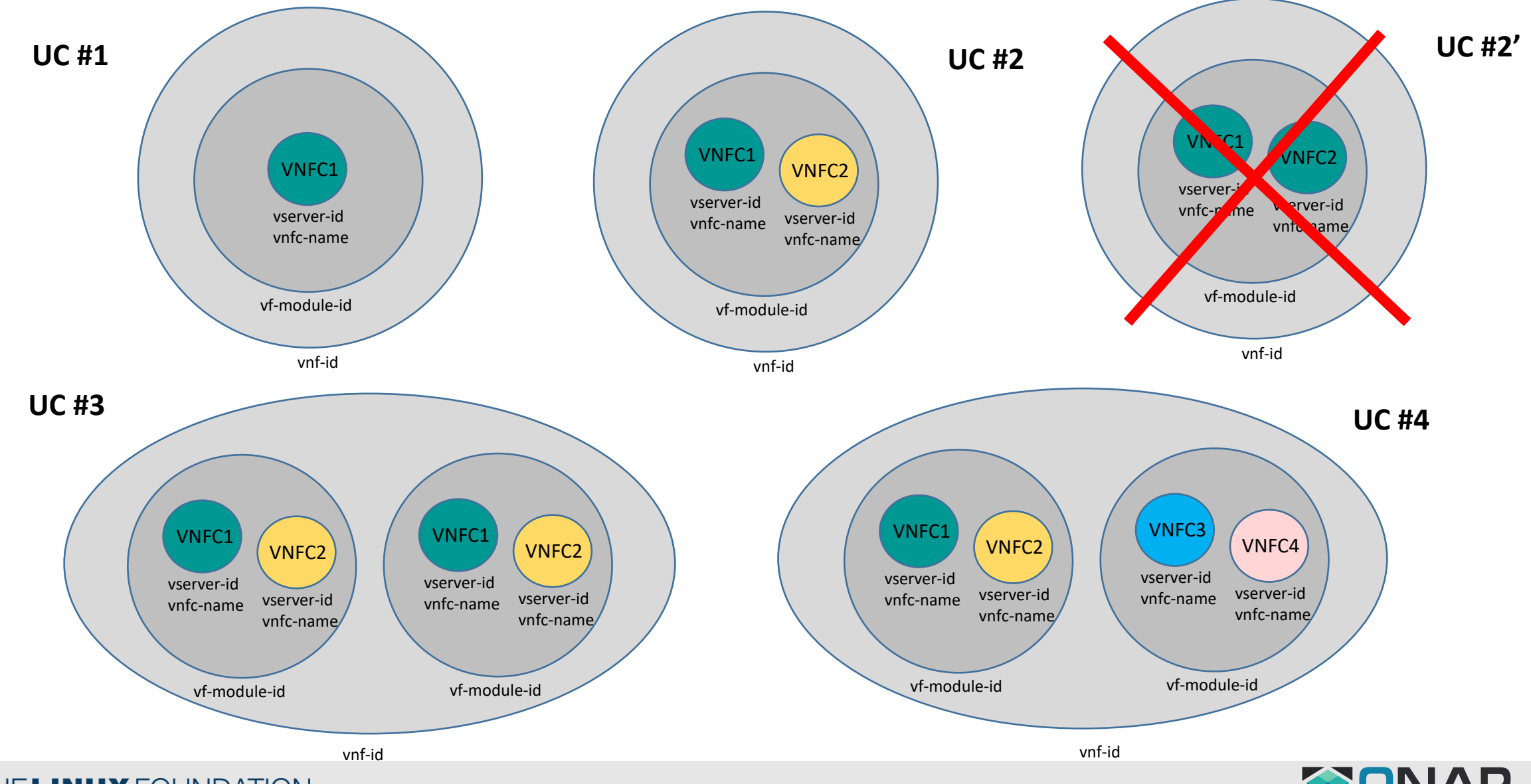

## Current SO Building Blocks Supported Use Cases

### **SO Building Block implementation:**

The SO building blocks are a set of database-driven, configurable and generic process steps to be leveraged through several actions defined as 'Macro' flows. For each of the macro flows, there are a set of actions to the orchestration services and various type of resources orchestrated by ONAP.

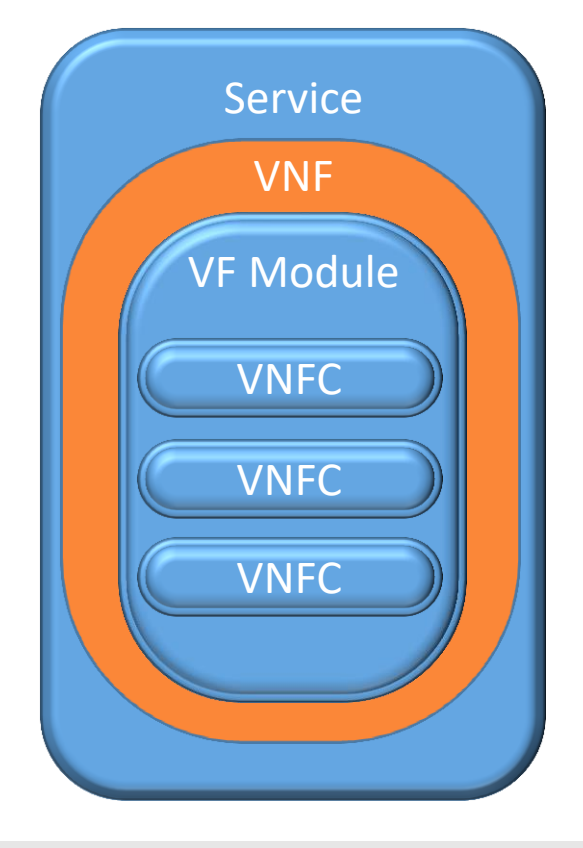

### **Supported Services & Resource types**

These resource types are essentially the ones defined in the model - through the SDC framework. SO orchestrates service, vnf and vfModule building block for assign, create configure and activate.

There is a lack of vnfc orchestration in ONAP that is required in order to support complex lifecycle management for various vnf use case.

- **⊠** Services
- **V** VNF (Virtual Network Function)
- VF modules (i.e. a deployment unit, such as a HEAT stack)
- VNFC (virtual network function component)

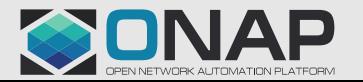

## SO MACRO Generic Building Block Orchestration

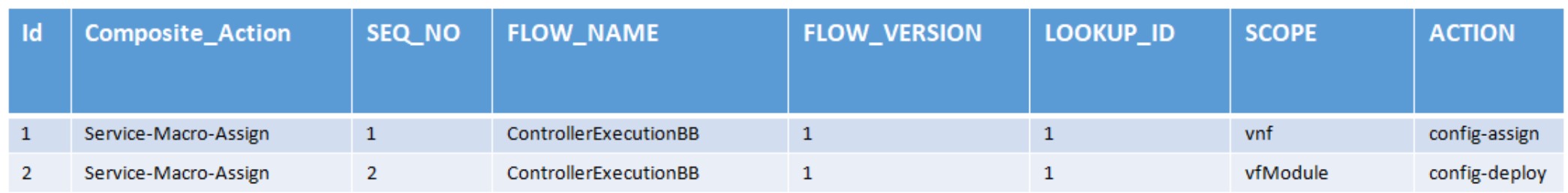

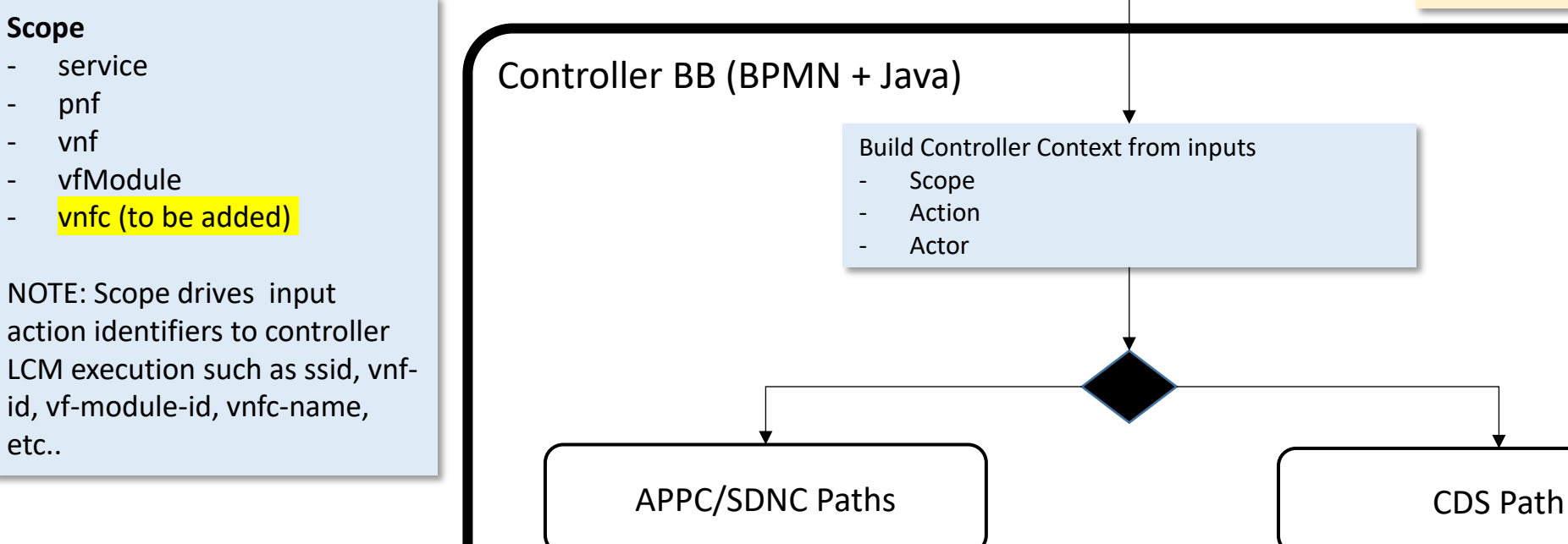

#### Simplified logical flow

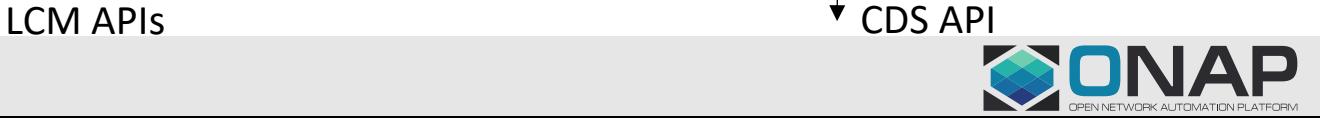

### **TITHE LINUX FOUNDATION**

**Scope**

etc..

service pnf - vnf

## LCM/Action Execution on VNFC Level GAPs

## • **How SO should determine the vf-module-id?**

- Well known from the context in the instantiation time
- Well known from the context in the ScaleOut time
- There are situations when it should be resolved in a dynamic way
	- For ScaleIn (analysis of resources consumed, FIFO, FILO, etc..)
	- For Traffic Distribution proportional distribution among modules, equal, only selected modules

## • **HOW SO should determine VNFC Instance in vf-module for LCM operation**

- No problem when there is only one VNFC instance in vf-module
- When there is more than one:
	- For closed loop event allow OOF using policy or workflow input context to derive the VNFC LCM operation execution.

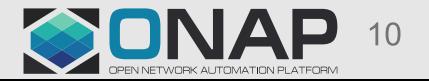

## SO VNFC LCM Orchestration GAP

- SO should determine common identifiers based on scope for network function such as vnf-id, vf-module-id, vserver-id, vnfc-name
- SO should pass input params for which are passed to workflow context
- Orchestrator should not be responsible for determining provisioning configuration parameters for each action within a scope such as IP address, port, etc.. it should be internal to the controller
- Device communication parameters should be common and should not be model specific – it simplifies controller – the best source of this data is AAI and/or MDSAL i.e. for IP addresses in AAI we have
	- ipv4-oam-address VNF level
	- ipaddress-v4-oam PNF level
	- **ipaddress-v4-oam-vip - VNFC level – the best source for VNFC OAM**

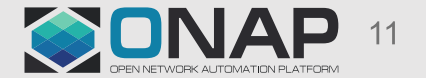

## Determination of key identifers dynamically with OOF

- 1. vf-module-id can come from the SO request input as well as vnfc-type
- 2. Today vf-module-id can be determined by OOF
	- OOF HAS (Homing, Allocation, Selection) since Dublin can resolve vfmodule-id
	- Determined by standard HAS policies which in our case could be service, vnf, vnfc-type or action specific.
- 3. OOF not needed when
	- Only one vf-module with specified vnfc-type exists in VNF
	- vf-module-id comes from the workflow input or is determined by the workflow (i.e. as a result of ScaleOut operation)

```
"requestInfo": {
   "transactionId": "e576c75e-7536-4145-alc0-d60b65bblbb8"
   "requestId": "de4f04e3-0a65-470b-9d07-8ea6c2fb3e10"
    "callbackUrl": "http://127.0.0.1:9000/osdfCallback/"
    "sourceId": "SO"
    "requestType": "create"
    "numSolutions": 100
    "optimizers": ["placement"]
   "timeout": 1200
"placementInfo": {
   "requestParameters":
       "chosenRegion": "RegionOne"
       "chosenCustomerId": "DemoCust 4fb7d3cf-5ddc-4d8c-8acf-70cc9174d18f"
   "subscriberInfo": {
        "globalSubscriberId": "dbc2c763-6383-42d6-880a-b7d5c5bc84d9"
       "subscriberName": "oof-so-chm'
   "placementDemands": [
            "resourceModuleName": "vFWDTvFW"
            "serviceResourceId": "vFWDTvFW"
            "resourceModelInfo":
                "modelInvariantId": "6f3fd439-fd5f-4a2d-95bc-b6bf8787001a"
                "modelVersionId": "202d2fd8-a045-4c9a-b767-2a1639c10291"
            "excludedCandidates": [{
                    "identifierType": "vfmodule"
                    "identifiers": []}],
            "requiredCandidates": [{
                    "identifierType": "vfmodule"
                    "identifiers": []}]
            "resourceModuleName": "vFWDTvPGN"
            "serviceResourceId": "vFWDTvPGN"
            "unique": "false"
            "resourceModelInfo": {
                "modelInvariantId": "3f356335-7b36-4lee-8f74-72d0a2ec3ebf"
                "modelVersionId": "6bfe954e-bb00-4111-be3c-33eed9d20a8c"
"serviceInfo":
   "serviceInstanceId": "2ad369d4-9056-4dc9-8e6d-df24f45e8729",
   "serviceName": "vFW TD"
   "modelInfo": {
        "modelInvariantId": "TD-invariantId"
        "modelVersionId": "TD-versionId"
```
# VNFC support for CDS

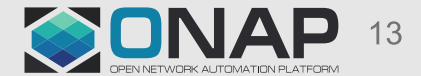

## SO CDS Action Execution Request Example (1)

```
"commonHeader":{
   "subRequestId":"{generated by service orchestrator (SO)}",
   "requestId":"{req id from DCAE}",
   "originatorId": "SERVICE ORCHESTRATOR (SO)"
"actionIdentifiers":{
   "mode":"sync"
   "blueprintName":"{blueprint name from operational service orchestrator (SO) config}",
   "blueprintVersion":"{blueprint version from operational service orchestrator (SO) config}",
   "actionName": "{blueprint_action_name_from_operational_service_orchestrator (SO)_config}"
"payload":{
   "$actionName-request":{
        "resolution-key":"{generated by service orchestrator (SO)}",
       "$actionName-properties":{
           "$attribute 1":""
            "$attribute 2":""
```
- actionIdentifers determined by SO and executed workflow
- \$actionName-properties inserted by SO base on action scope and workflow input
	- AAI enriched attributes i.e. identifiers of VNF, vf-module, OAM IP address
	- Close Loop event information
	- Static information
- Each action can also have dedicated step(s) for assignment of extra attributes with custom properties used i.e. in the Kotlin script implementing the action
	- Cross vf-module or vnfc dependency i.e. IP address from one vf-module used in reconfiguration of the other one

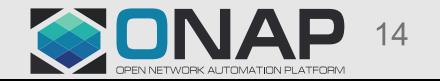

## SO CDS Action Execution Request Example (2)

### scope: pnf action: reconfigure-pnf scope: vnf action: config-deploy

**TITHE LINUX FOUNDATION** 

```
"commonHeader":{
    "subRequestId":"14384b21-8224-4055-bb9b-0469397db801",
    "requestId":"d57709fb-bbec-491d-a2a6-8a25c8097ee8",
    "originatorId": "SERVICE ORCHESTRATOR (SO)"
"actionIdentifiers":{
    "mode":"sync"
    "blueprintName": "PNF-demo",
    "blueprintVersion":"1.0.0",
    "actionName": "reconfigure-pnf"
"payload":{
    "reconfigure-pnf-request":{
        "resolution-kev":"8338b828-51ad-4e7c-ac8b-08d6978892e2".
        "reconfigure-pnf-properties":{
            "pnf.equip-vendor":"Vendor-A",
            "pnf.ipaddress-v4-oam":"10.10.10.10",
            "pnf.in-maint": false,
            "pnf.pnf-ipv4-address":"3.3.3.3",
            "pnf.resource-version":"1570746989505",
            "pnf.nf-role":"ToR DC101",
            "pnf.equip-type":"Router",
            "pnf.equip-model":"model-123456",
            "pnf.frame-id":"3",
            "pnf.pnf-name":"demo-pnf",
            "data": "peer-as=64577",
            "peer-group": "demo-peer-group",
            "neighbor-address":"4.4.4.4"
```

```
"commonHeader":{
    "subRequestId":"14384b21-8224-4055-bb9b-0469397db801",
    "requestId":"d57709fb-bbec-491d-a2a6-8a25c8097ee8",
    "originatorId": "SERVICE ORCHESTRATOR (SO)"
"actionIdentifiers":{
    "mode":"sync"
    "blueprintName": "vFW-CDS",
    "blueprintVersion":"1.0.0",
    "actionName":"config-deploy"
"payload":{
    "config-deploy-request":{
        "resolution-key": "6128eb53-0eac-4c79-855c-ff56a7b81141",
        "config-deploy-properties":{
            "service-instance.service-instance-id":"40004db6-c51f-45b0-aba
            "generic-vnf.vnf-id":"8d09e3bd-aeld-4765-b26e-4a45f568a092"
            "data":"active-streams":"7"
```
For vnfc support just new scope must be introduced on SO side which will generate missing identifiers in the action properties part of the payload. Rest is implementation of action on blueprint side

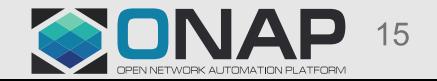

# VNFC support for APPC

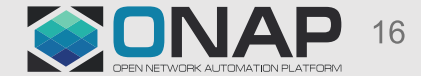

## APPC – Existing AAI integration for VNFC recognition

2019-11-20T14:18:05,498 | AAIResourceNode | Populating Final Context 2019-11-20T14:18:05,499 | AAIResourceNode | Populating Context Key = tmp.vnfInfo.vm[0].vnfc-count Value = 1 2019-11-20T14:18:05,499 | AAIResourceNode | Populating Context Key = tmp.vnfInfo.vm[0].vnfc-name Value = vfwl01pgne22a 2019-11-20T14:18:05,499 | AAIResourceNode | Populating Context Key = tmp.vnfInfo.vm[0].cloud-region-id Value = RegionOne 2019-11-20T14:18:05,499 | AAIResourceNode | Populating Context Key = tmp.vnfInfo.vm[0].vserver-selflink Value = http://192.168.186.11:8774/v2.1/1f6284684eb44ae79a0a5677e 2019-11-20T14:18:05,500 | AAIResourceNode | Populating Context Key = tmp.vnfInfo.vm[0].tenant-id Value = 1f6284684eb44ae79a0a5677e12da7eb 2019-11-20T14:18:05,500 | AAIResourceNode | Populating Context Key = tmp.vnfInfo.vm[0].group-notation Value = null 2019-11-20T14:18:05,500 | AAIResourceNode | Populating Context Key = tmp.vnfInfo.vm[0].cloud-owner Value = CloudOwner 2019-11-20T14:18:05,500 | AAIResourceNode | Populating Context Key = tmp.vnfInfo.vm[0].vserver-name Value = vfwl01pgne22a 2019-11-20T14:18:05,500 | AAIResourceNode | Populating Context Key = tmp.vnfInfo.vm[0].vnfc-ipaddress-v4-oam-vip Value = null 2019-11-20T14:18:05,500 | AAIResourceNode | Populating Context Key = tmp.vnfInfo.vm[0].vf-module-id Value = b8c1d740-164d-4ca4-9314-a7406041cde9 2019-11-20T14:18:05,500 | AAIResourceNode | Populating Context Key = tmp.vnfInfo.vm[0].vnfc-type Value = vFWDTvPKG 2019-11-20T14:18:05,501 | AAIResourceNode | Populating Context Key = tmp.vnfInfo.vm[0].vnfc-function-code Value = vFWDTvPKG 2019-11-20T14:18:05,501 | AAIResourceNode | Populating Context Key = tmp.vnfInfo.vm[0].vserver-id Value = 8ed45a28-ae08-4f75-824c-d8db78af1c2c 2019-11-20T14:18:05,501 | AAIResourceNode | VNFCNAME 0vfwl01pgne22a 2019-11-20T14:18:05,501 | AAIResourceNode | VMCOUNT IN GETALLVSERVERS 1 2019-11-20T14:18:05,501 | AAIResourceNode | VMSWITHNOVNFCSCOUNT IN GETALLVSERVERS 0 2019-11-20T14:18:05,502 | AAIResourceNode | VMSWITHNOVNFCSCOUNTFOR VFMODULE IN GETALLVSERVERS 0 2019-11-20T14:18:05,502 | AAIResourceNode | VMCOUNT FOR VFMODULE IN GETALLVSERVERS 0

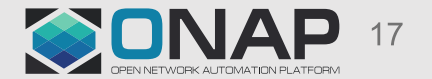

## CDT Template Definition for VNFC - Option 1 - Available

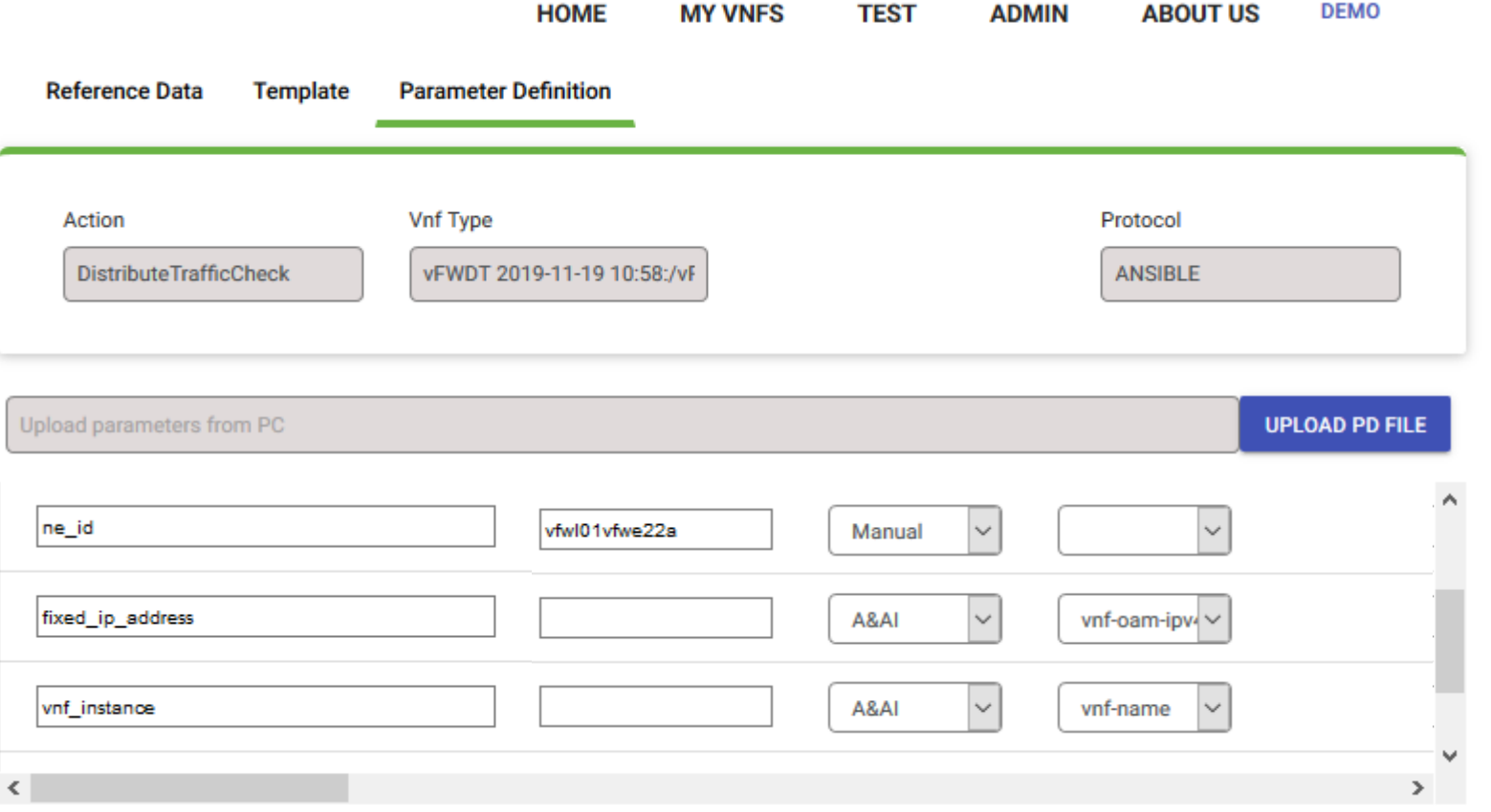

- ne\_id fixed value
- fixed\_ip\_address APPC resolves from AAI -> generic-VNF -> ipv4-oam-address
- action-identifiers: vnf-id
- Can be applied for:
	- UC #1
	- UC #2 when only one VNFC can be reconfigurable
	- UC #2, 3, 4 when one VNFC acts a role of VNFC controller in VNF – ne\_id ipv4-oamaddress must point this controller
	- UC #2, 3, 4 when VNF has external VNFC controller (VNF Manager) – ne\_id ipv4 oam-address must point this controller

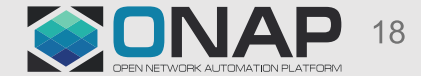

## CDT Template Definition for VNFC - Option 2 - Available

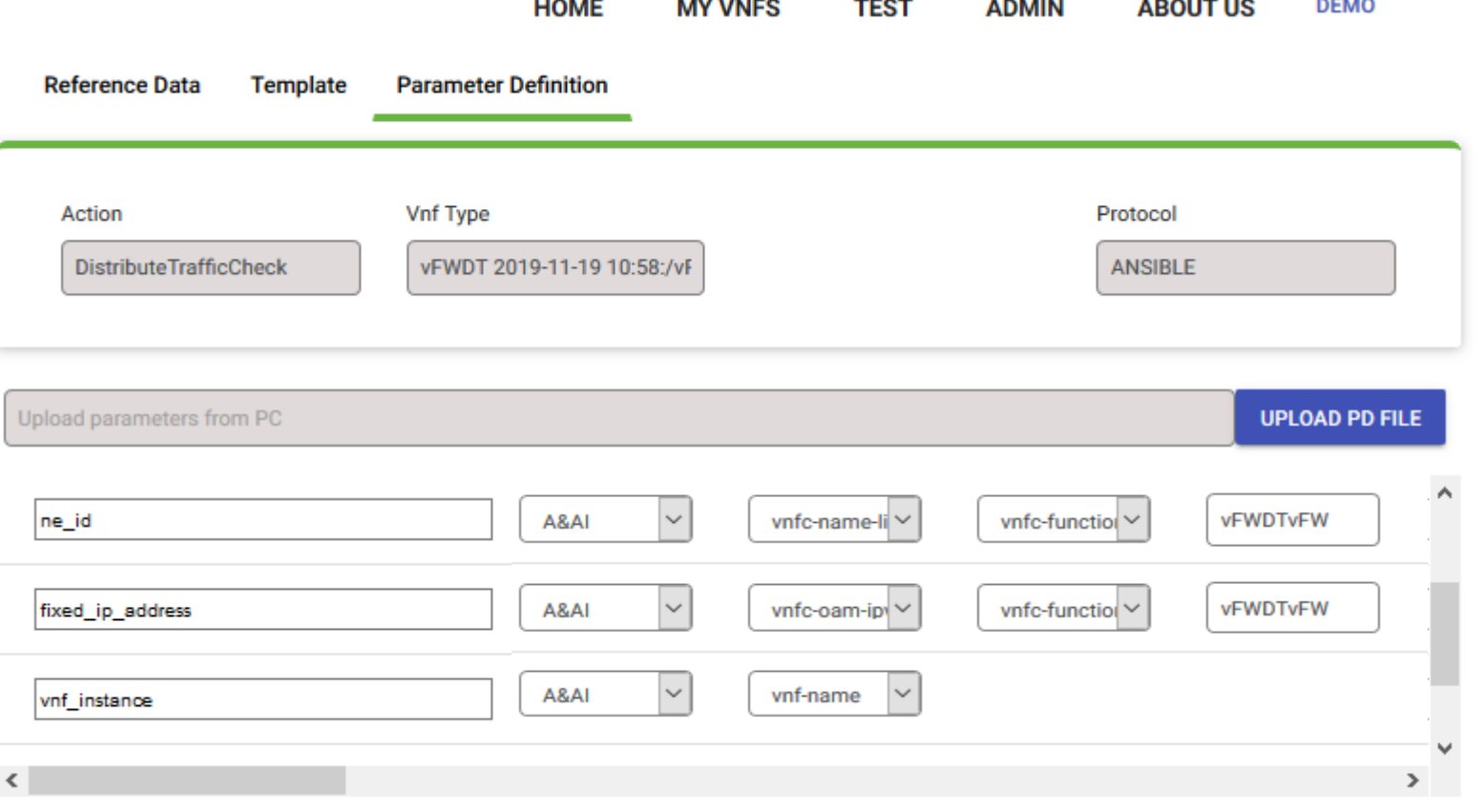

- Requires vnfc info in AAI
- ne\_id APPC resolves from AAI -> VNFC -> vnfc-name
- fixed\_ip\_address APPC resolves from AAI -> VNFC -> vnfcipaddress-v4-oam-vip
- action-identifiers: vnf-id
- VNFC type selected by nfc-function type
- Can be applied for:
	- UC #1
	- $-$  UC #2 when each action type executed on different vnfc-type
	- UC #4 like UC #2 + only one instance of VNFC type in VNF

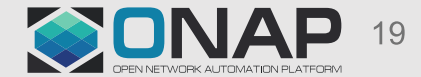

## CDT Template Definition for VNFC - Option 3 - Available

 $m = 1.8$ 

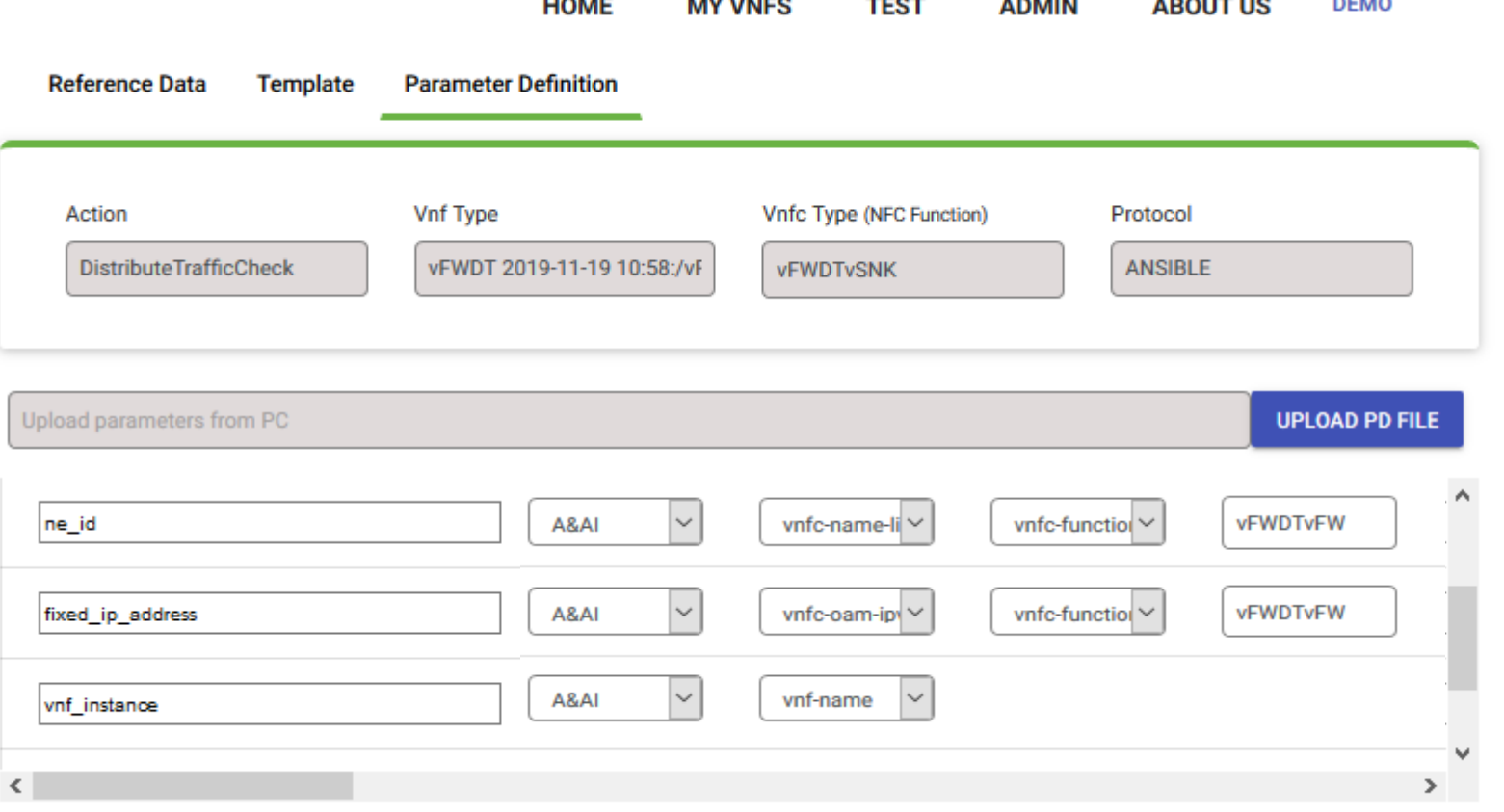

the party of the state and

*<u><u><u>.</u>*</u> **.** <u>.</u></u>

- Requires vnfc info in AAI
- ne\_id APPC resolves from AAI -> VNFC -> vnfc-name
- fixed\_ip\_address APPC resolves from AAI -> VNFC -> vnfc-ipaddress-v4-oamvip
- action-identifiers: vnf-id
- VNFC type selected by vnfc-function type
- Requires APPC to have many templates for one VNF selected by vnfc type – today we cannot
- Can be applied for:
	- UC #1
	- UC #2
	- UC #4 only one instance of VNFC type in VNF

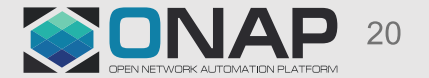

## CDT Template Definition for VNFC - Option 4 - Proposal

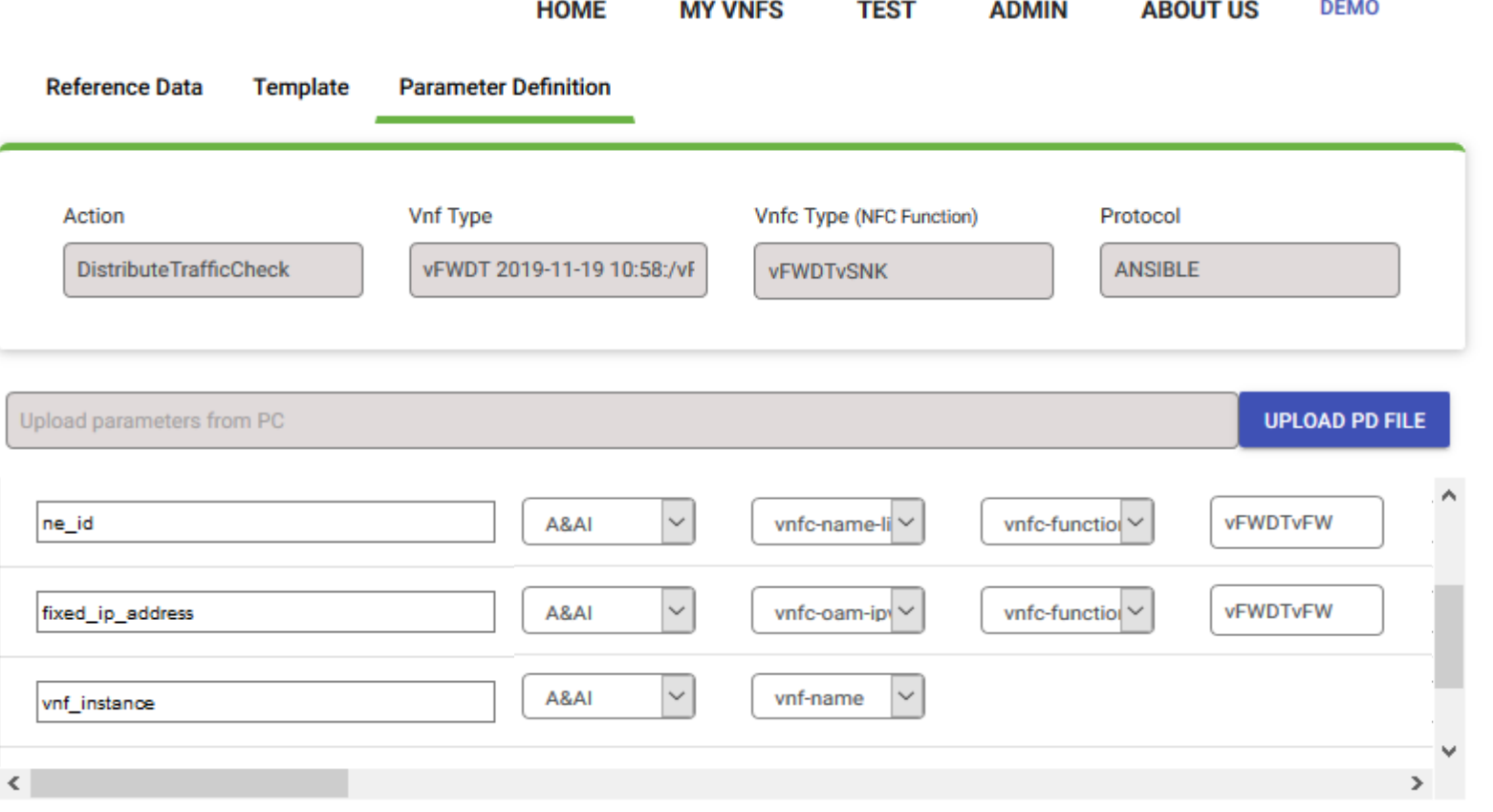

- Requires vnfc info in AAI
- ne\_id APPC resolves from AAI -> VNFC  $\overline{\cdot}$  >  $\overline{\text{vn}}$  fc-name
- fixed\_ip\_address APPC resolves from AAI -> VNFC -> vnfc-ipaddress-v4-oamvip
- action-identifiers: vnf-id, vnfc-name
- VNFC type selected by nfc-function type
- Requires existing (but disabled) mechanisms of VNFC support to be enabled in APPC
- SO finds VNFC instance (vnfc-name)
- Can be applied for:
	- $-$  UC  $#1$
	- UC #2
	- UC #3
	- UC #4

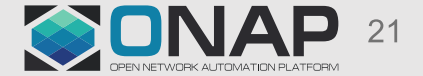

## CDT Template Definition for VNFC - Option 5 - Proposal

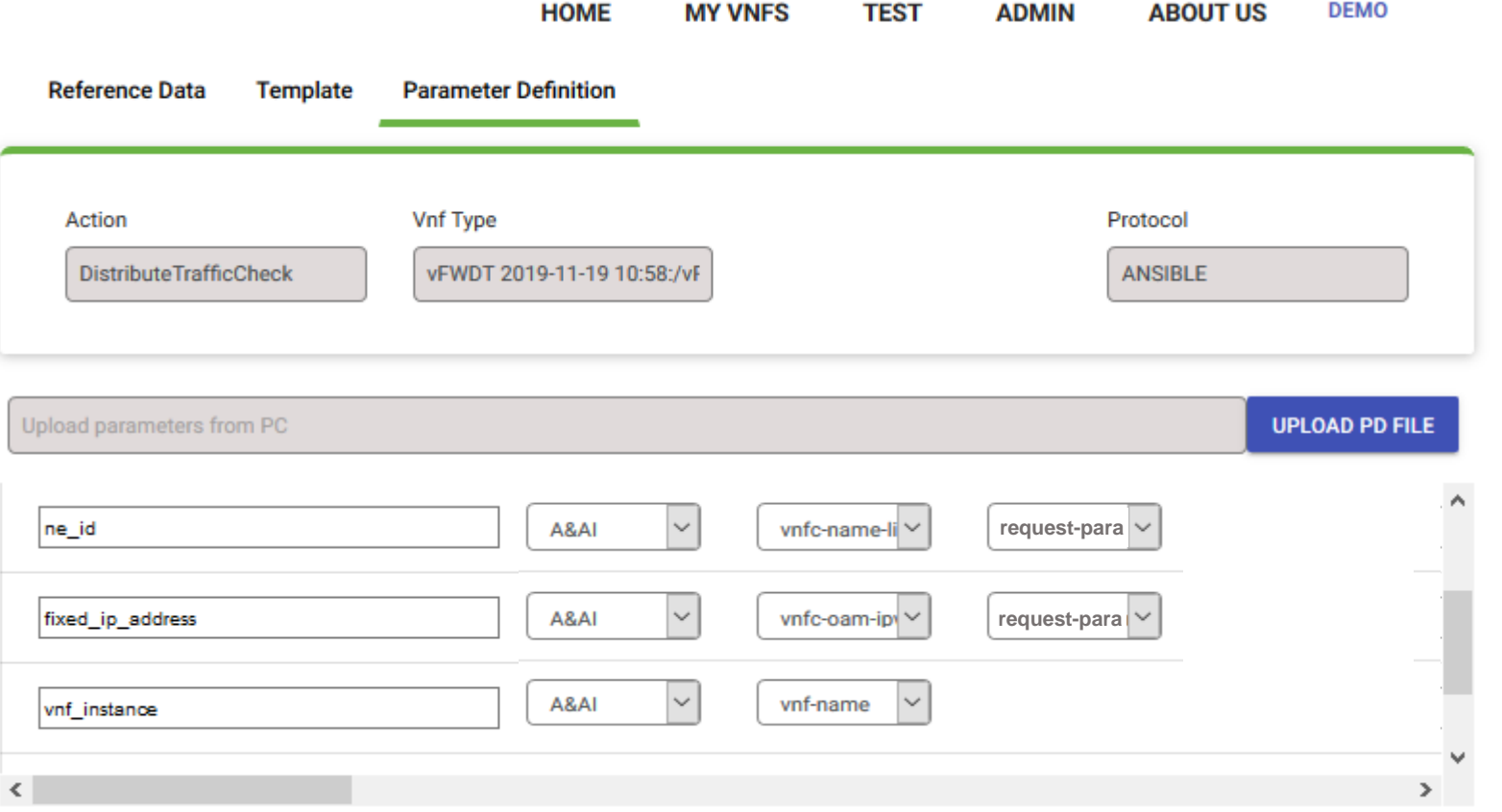

- Requires vnfc info in AAI
- ne\_id APPC resolves from AAI -> VNFC -> vnfc-name
- fixed\_ip\_address APPC resolves from AAI -> VNFC -> vnfc-ipaddress-v4-oam-vip
- action-identifiers: vnf-id
- filtering by request-parameters: vf-moduleid, vnfc-type
- SO determines vf-module-id and vnfc-type. Most likely vnf-type can come from the input
- Can be applied for:
	- $-$  UC #1
	- UC #2
	- UC #3
	- UC #4

The best option that allows to configure concrete VM for vnf, vf-module and vnfc scope

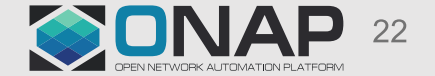

# Summary

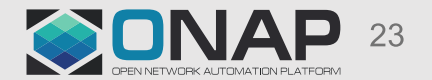